## **사용자APP chak> 변경**/**설치매뉴얼**

**지역사랑상품권 chak 개편 사용자매뉴얼 Ver. 1.0**

상품권

Chak> 상품권

## **chak>** 나누고 더하면 배가 됩니다.

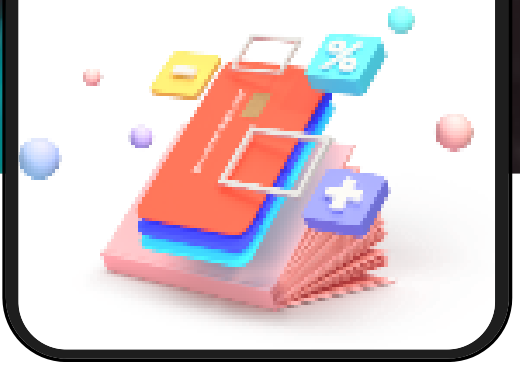

KOMSCO 한국조폐공사

**사용자앱변경(아이폰)**

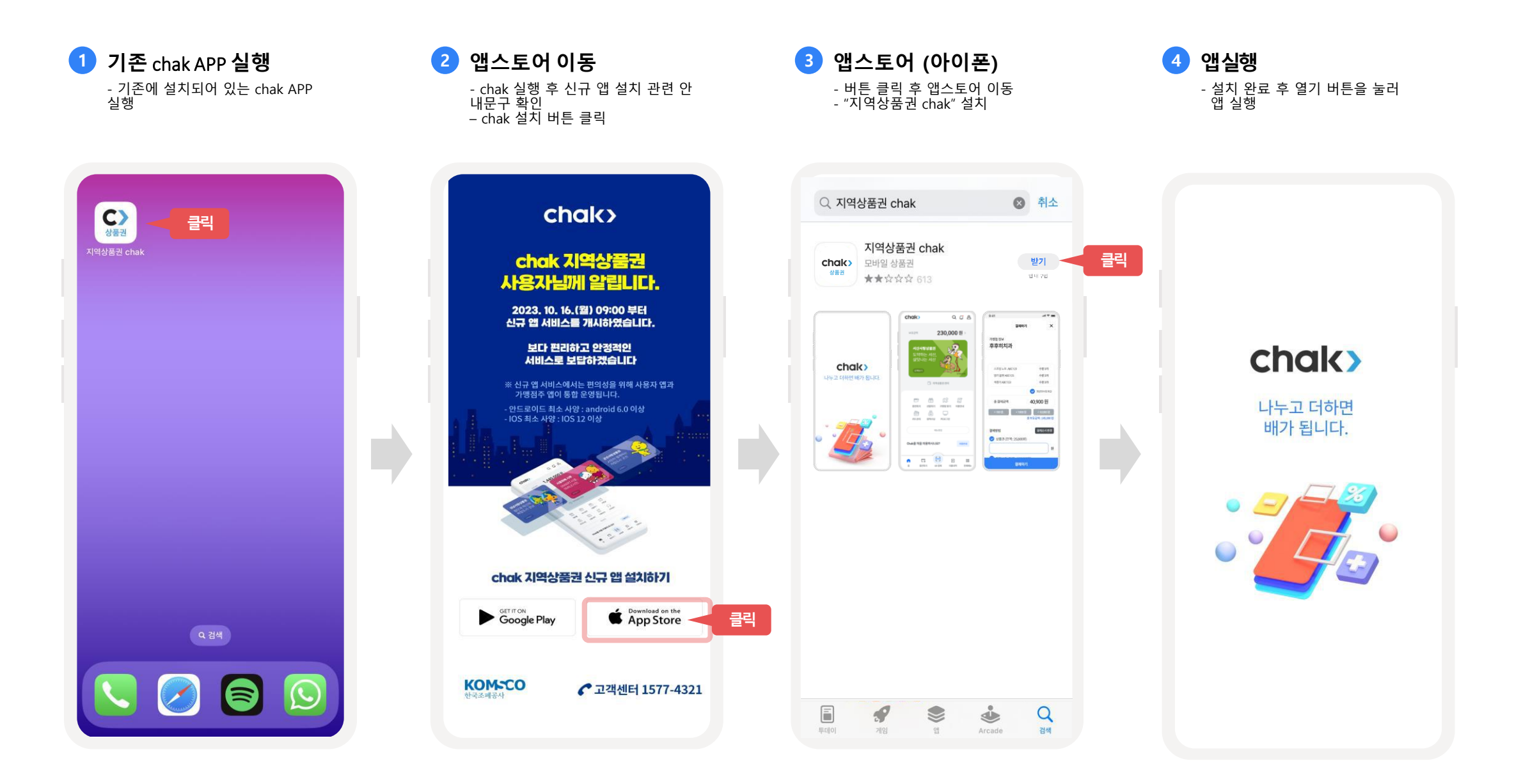

## **사용자앱변경(안드로이드)**

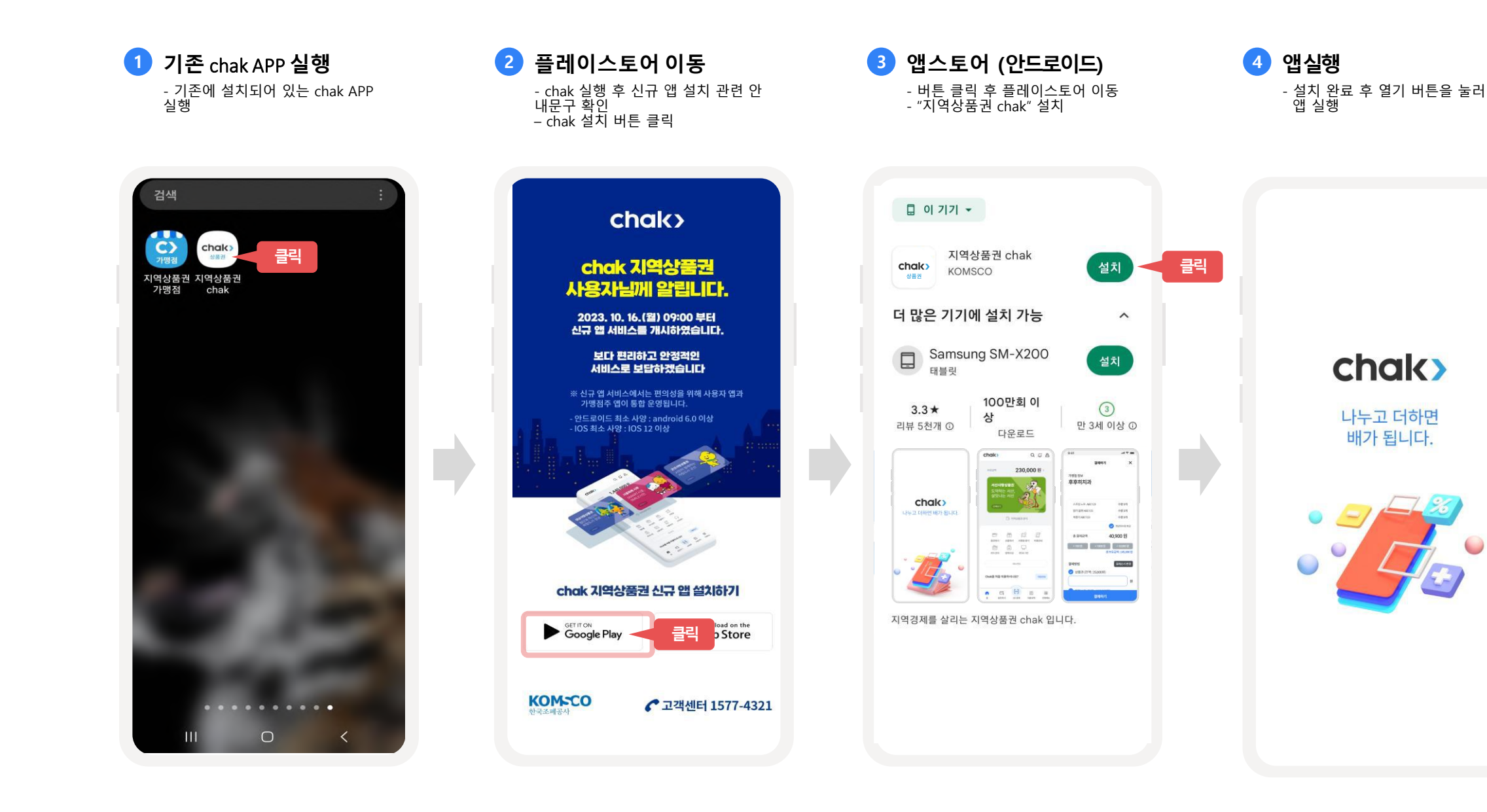

**사용자앱설치**

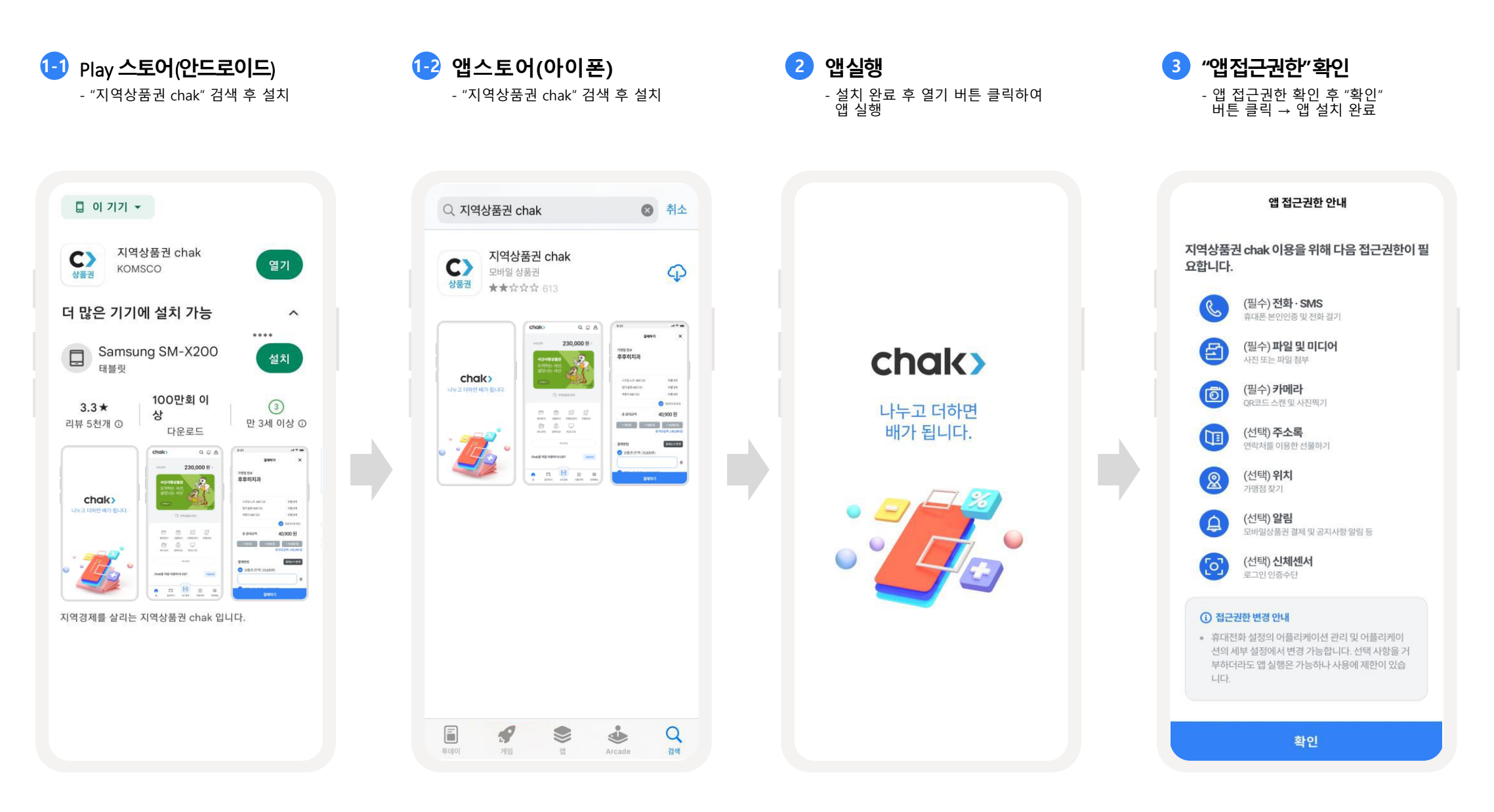

**회원가입–1) 14세이상**

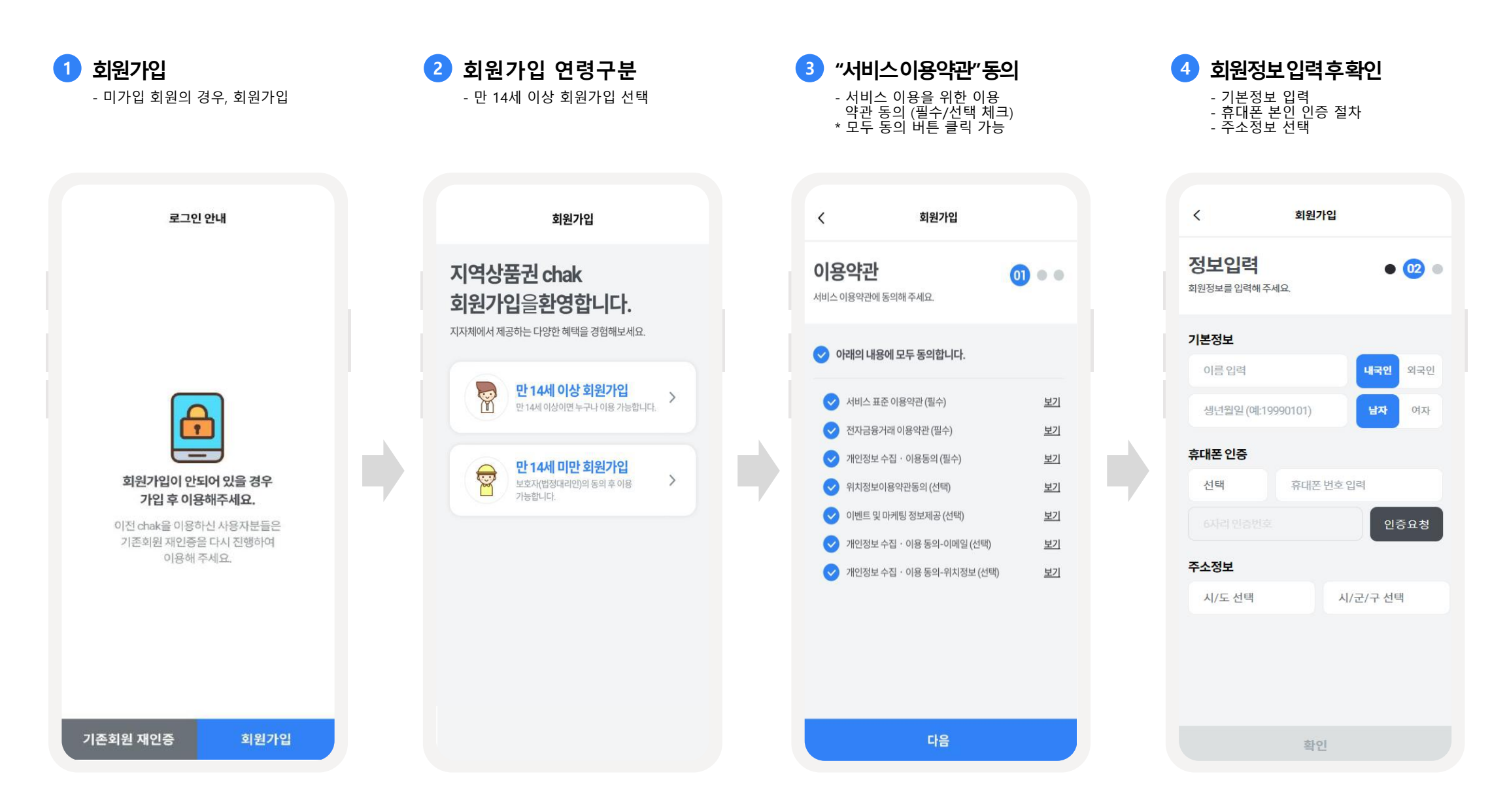

뵈기

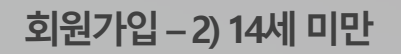

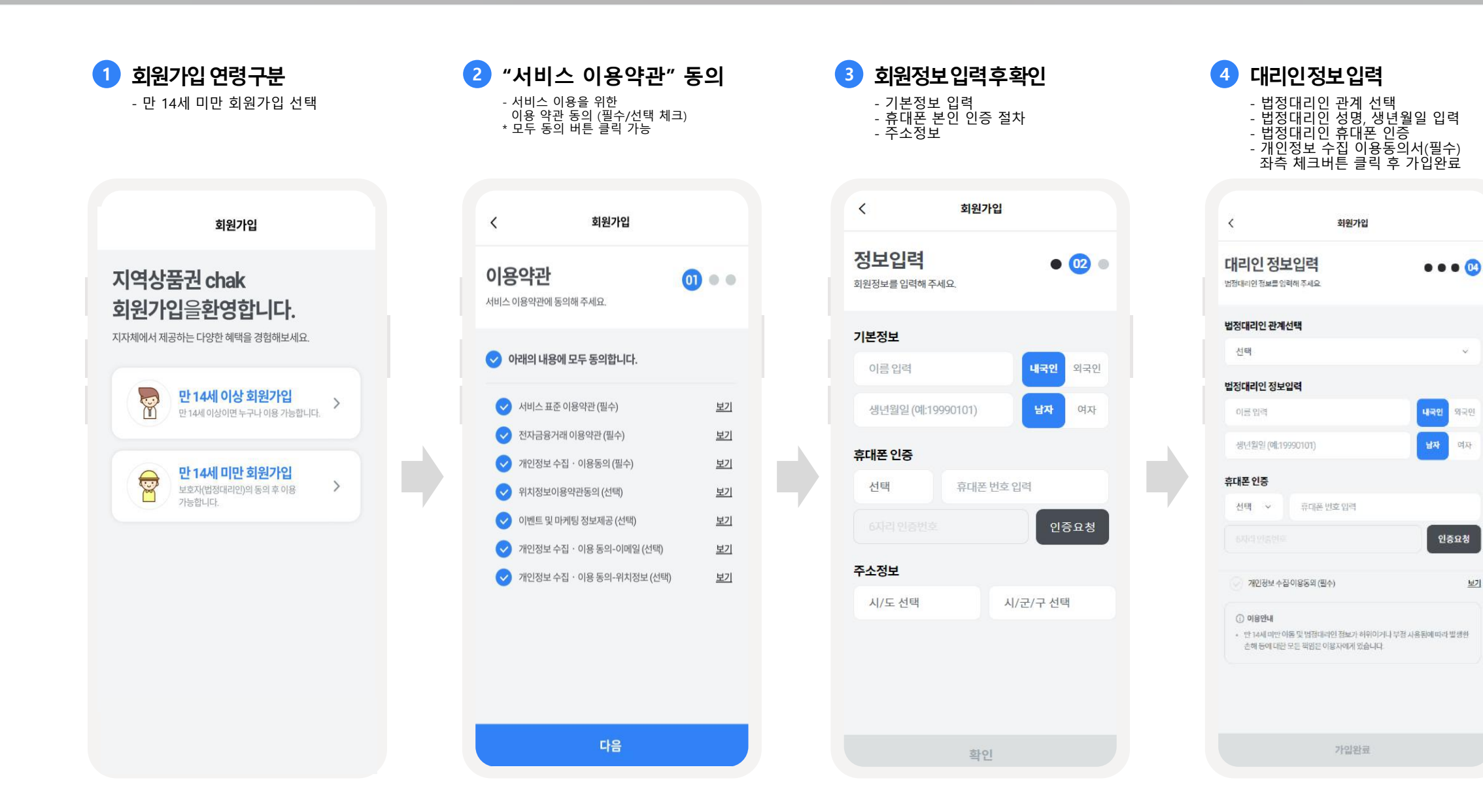

**기존회원재인증**

기존회원 재인증

회원가입

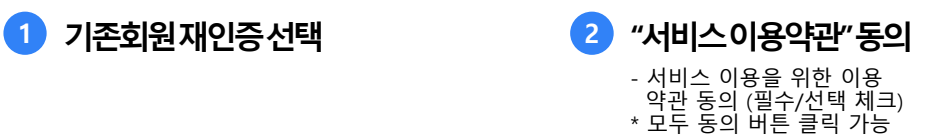

다음

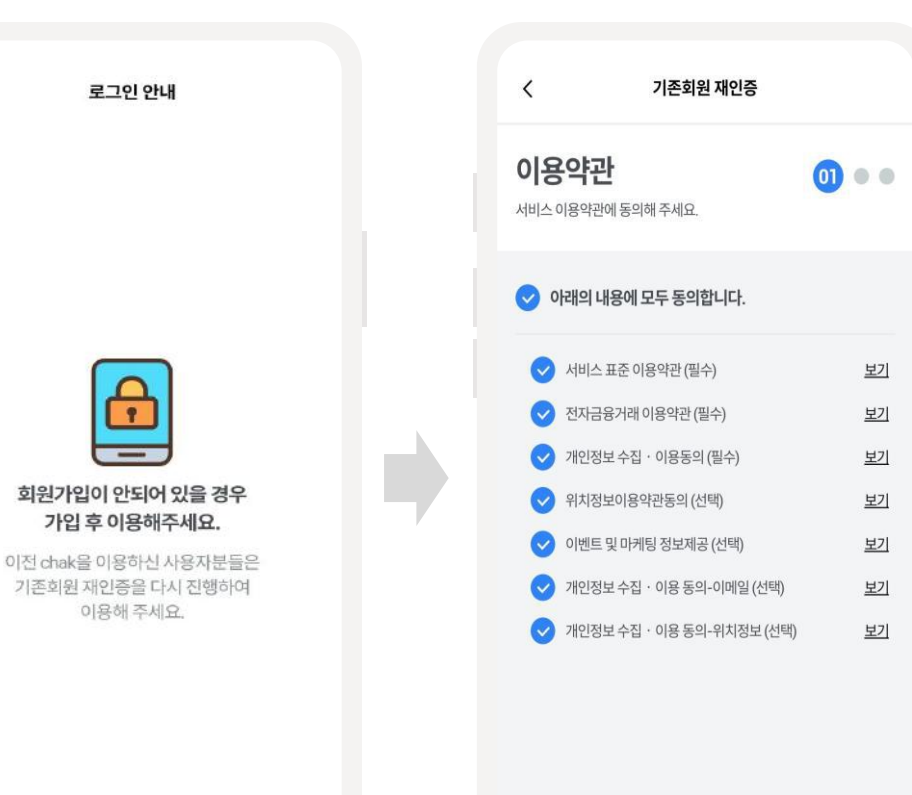

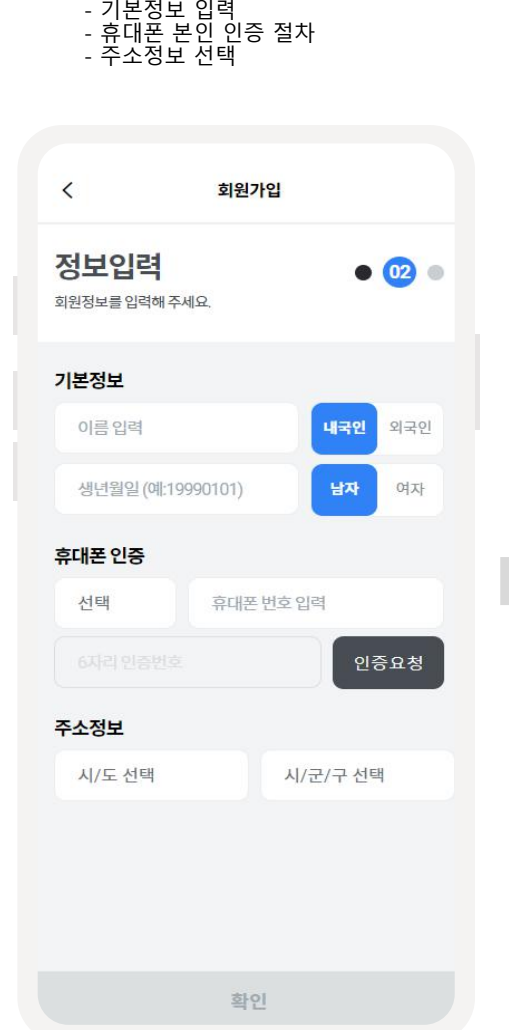

**3 회원정보입력후확인**

## **4 로그인알림** - "확인" 버튼 클릭 후, chak 로그인

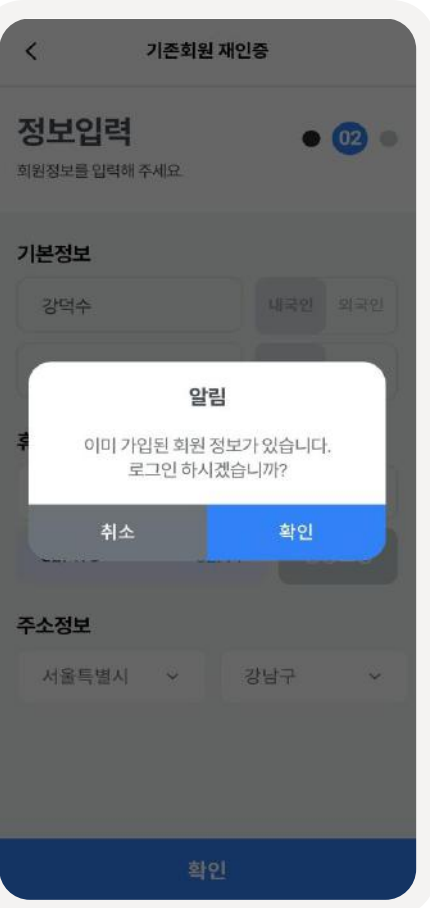

7

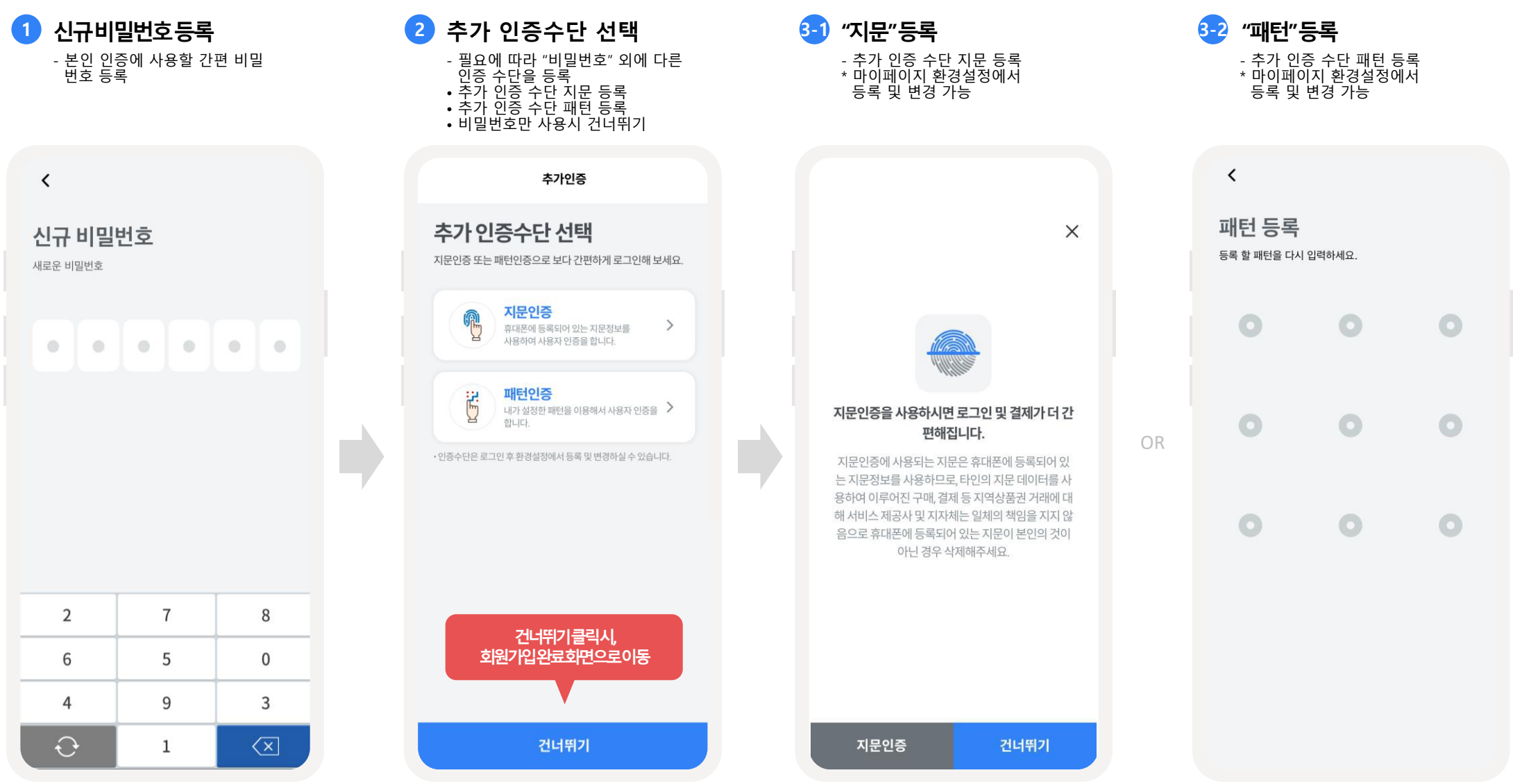

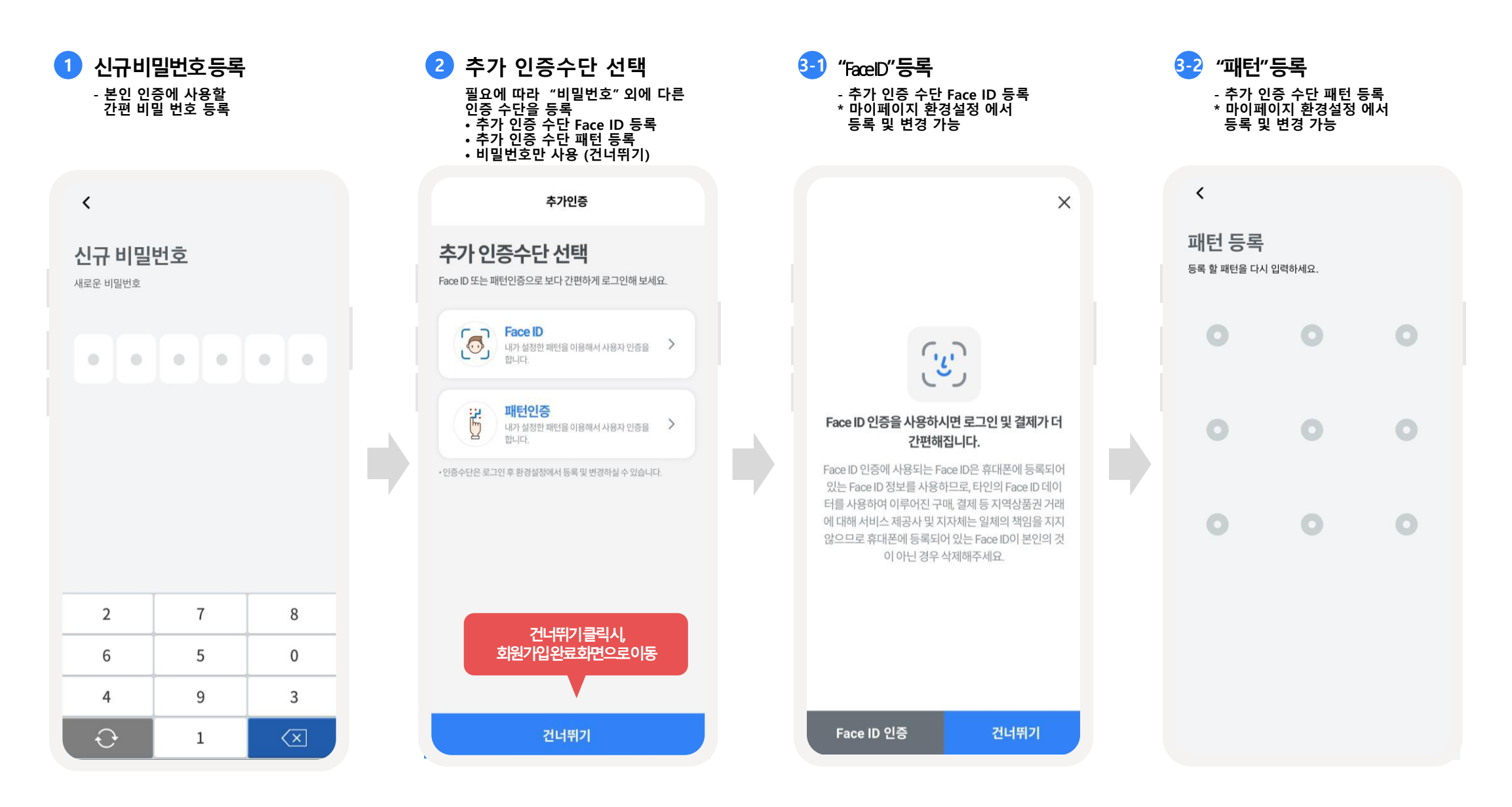